## 认证电子书

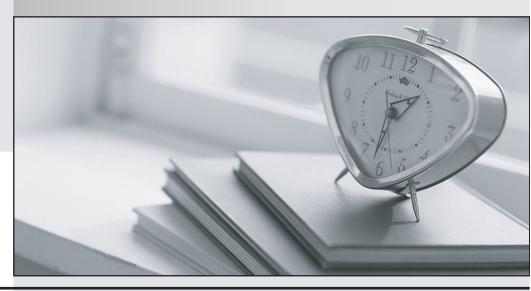

质 量 更 高 服 务 更 好

半年免费升级服务

http://www.itrenzheng.com

**Exam** : **EE0-200** 

Title : Certified Landesk 8.5

**Engineer Exam** 

Version: DEMO

| 1. You are planning the installation of LANDesk?Management Suite 8.5. Which four items are the minimum installation requirements that must be met before installing the LANDesk Management Suite 8. Core Server? (Choose four.) |
|----------------------------------------------------------------------------------------------------|
| A. MDAC 2.8+                                                                                                    |
| B. Domain Controller                                                                                                    |
| C. Internet Explorer 6.0+                                                                                                    |
| D. Windows 2000 Server sp4                                                                                                    |
| E. Microsoft SQL Server 2000                                                                                                    |
| F. Internet Information Server 5.x+ Answer: ACDF                                                                                                    |
| 2. What can be done to limit the amount of bandwidth consumed by a Distribution Package?                                                                                                    |
| A. In the Properties of the Delivery Method, increase the delay between packets                                                                                                    |
| B. in the Properties of the Scheduled Task, increase the delay between packets                                                                                                    |
| C. in the Properties of the Distribution Package, increase the delay between packets                                                                                                    |
| D. in the Properties of the Deployment Package, increase the delay between packets Answer: A                                                                                                    |
| 3. You have just created a new task using the Manage Scripts tool that incorporates the SYSPREP process. By default, where is the newly created .INF file stored on the Core Server?                                            |
| A. C:\Program Files\Intel\DTM\scripts                                                                                                    |
| B. C:\Program Files\LANDesk\OSDScripts                                                                                                    |
| C. C:\Program Files\LANDesk\Management Suite\landesk\files                                                                                                    |
| D. C:\Program Files\Intel\DTM\Management Suite\LDLogon\PMScripts Answer: C                                                                                                    |
| 4. Which format is used for importing and exporting the LDAPPL3.INI file from the Software Configuratio console?                                                                                                    |

A. TXT

B. XML

C. CSV

D. HTML Answer: B

- 5. An administrator runs a Software Distribution task that fails on 100 computers. You open the task and select Reschedule Failed Computers to rerun the job on these 100 computers. You then select Start Now and click OK to start the job. After starting the job nothing happens for several minutes. What are two possible causes for this? (Choose two.)
- A. The database is offline.
- B. "Wake Up Computers" is selected.
- C. The Intel Scheduler service is not started.
- D. You selected "Allow Users to Delay Tasks."
- E. SDCLIENT.EXE is not installed on the client computers.

Answer: BC

- 6. A multi-file MSI package needs to be distributed silently to your Windows 2000 clients. Which three actions must you take to accomplish this task? (Choose three.)
- A. create a Transform file
- B. stage the MSI files on a share
- C. create a new Distribution package
- D. select additional files in the Distribution package
- E. add the /q switch to the Install / Uninstall options dialog
- F. run setup.exe /A from the installation CD to create an administrative share point Answer: BCD
- 7. You created a Software Distribution task to install Adobe Photoshop 7 on 125 computers in your company. The job fails with the error "Unable to Access the Package." What is the likely cause of this error?
- A. SDCLIENT.EXE is not installed on the clients.
- B. The \\server\\share is not a null session share.
- C. The users do not have access to the Web Server distribution folder.

| D. The users do not have access to C:\Program Files\LANDesk\LDClient\SDMCache directory.  Answer: B                                                                                                    |
|----------------------------------------------------------------------------------------------------|
| 8. You are planning a new LANDesk?client deployment to 500 Windows 98 workstations. These workstations are members of a single domain, but are physically located in three different buildings. Which deployment method provides the highest success rate with the least amount of administrative work? |
| A. manual configuration                                                                                                    |
| B. login script-based deployment                                                                                                    |
| C. push-based deployment using the Scheduler service                                                                                                    |
| D. emailing a link to the Core Server's LDLOGON share and detailed instructions for launching WSCFG32.EXE with the appropriate command line switches Answer: B                                                                                                    |
| 9. Where is the Software Monitoring data stored on the client?                                                                                                    |
| A. in the registry                                                                                                    |
| B. in the invdelta.dat                                                                                                    |
| C. in the Idclient directory                                                                                                    |
| D. in the Idlogon directory Answer: A                                                                                                    |
| 10. Which Column Set Configuration feature allows you to specify a precise primary key value for the selected software?                                                                                                    |
| A. Edit                                                                                                    |
| B. Value                                                                                                    |
| C. Modify                                                                                                    |
| D. Qualify                                                                                                    |
| E. Columns Answer: D                                                                                                    |